Документ подписан прос<u>той электронной подписью</u><br>Информация о владовосхдарственное аккредитованное не<mark>коммерческое частное образовательное</mark> **учреждение высшего образования** <sub>Должность: ректо**%Академия маркетинга и социально-ин</mark>формационных технологий – ИМСИТ»**</sub> **(г. Краснодар)** 4237c7ccb9b9e111bbaf1f4fcda9201d015c4dbaa12**\$#AH7\QX\BQAkaдемия ИМСИТ)** Информация о владельце: ФИО: Агабекян Раиса Левоновна Дата подписания: 01.06.2023 09:10:00 Уникальный программный ключ:

УТВЕРЖДАЮ

Проректор по учебной работе, доцент

\_\_\_\_\_\_\_\_\_\_\_\_\_\_Н.И. Севрюгина

17 апреля 2023 г.

зачеты 2

Виды контроля в семестрах:

# **Б1.В.06**

# **Основы стандартизации и технического регулирования в менеджменте**

рабочая программа дисциплины (модуля)

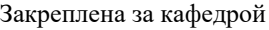

Кафедра математики и вычислительной техники

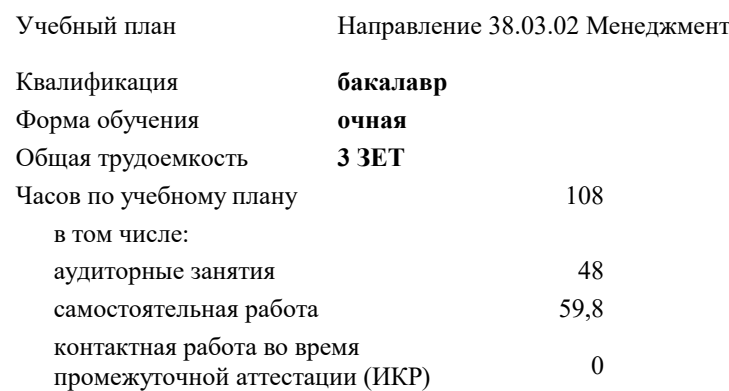

#### **Распределение часов дисциплины по семестрам**

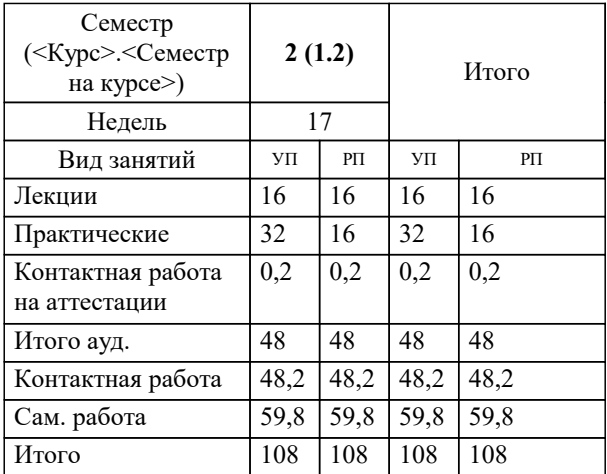

УП: 38.03.02 М 3+20.plx стр. 2

Программу составил(и): *д.т.н., профессор кафедры информационных систем и программирования КубГТУ, Видовский Л.А.*

Рецензент(ы): *директор АО «ЮГ-СИСТЕМА ПЛЮС», Глебов О.В.*

**Основы стандартизации и технического регулирования в менеджменте** Рабочая программа дисциплины

разработана в соответствии с ФГОС ВО: Федеральный государственный образовательный стандарт высшего образования по направлению подготовки 38.03.02 МЕНЕДЖМЕНТ (уровень бакалавриата) (приказ Минобрнауки России от 12.01.2016 г. № 7)

Направление 38.03.02 Менеджмент составлена на основании учебного плана: утвержденного учёным советом вуза от 13.04.2020 протокол № 8.

**Кафедра математики и вычислительной техники** Рабочая программа одобрена на заседании кафедры

Протокол от 14.04.2022 г. № 8

Зав. кафедрой Аникина Ольга Владимирована

Согласовано с представителями работодателей на заседании НМС, протокол №9 от 17 апреля 2023 г.

Председатель НМС проф. Павелко Н.Н.

1.3 СИСТЕМАТИЧЕСКИЕ ПОГРЕШНОСТИ /Лек/

#### **1. ЦЕЛИ ОСВОЕНИЯ ДИСЦИПЛИНЫ (МОДУЛЯ)**

Л2.15 Э1 Э2 Э3

Л1.1 Л1.2 Л1.3 Л1.4 Л1.5 Л1.6 Л1.7 Л1.8 Л1.9 Л1.10 Л1.11Л2.1 Л2.2 Л2.3 Л2.4 Л2.6 Л2.7 Л2.8 Л2.9 Л2.10 Л2.11 Л2.12 Л2.13 Л2.14 Л2.15 Э1

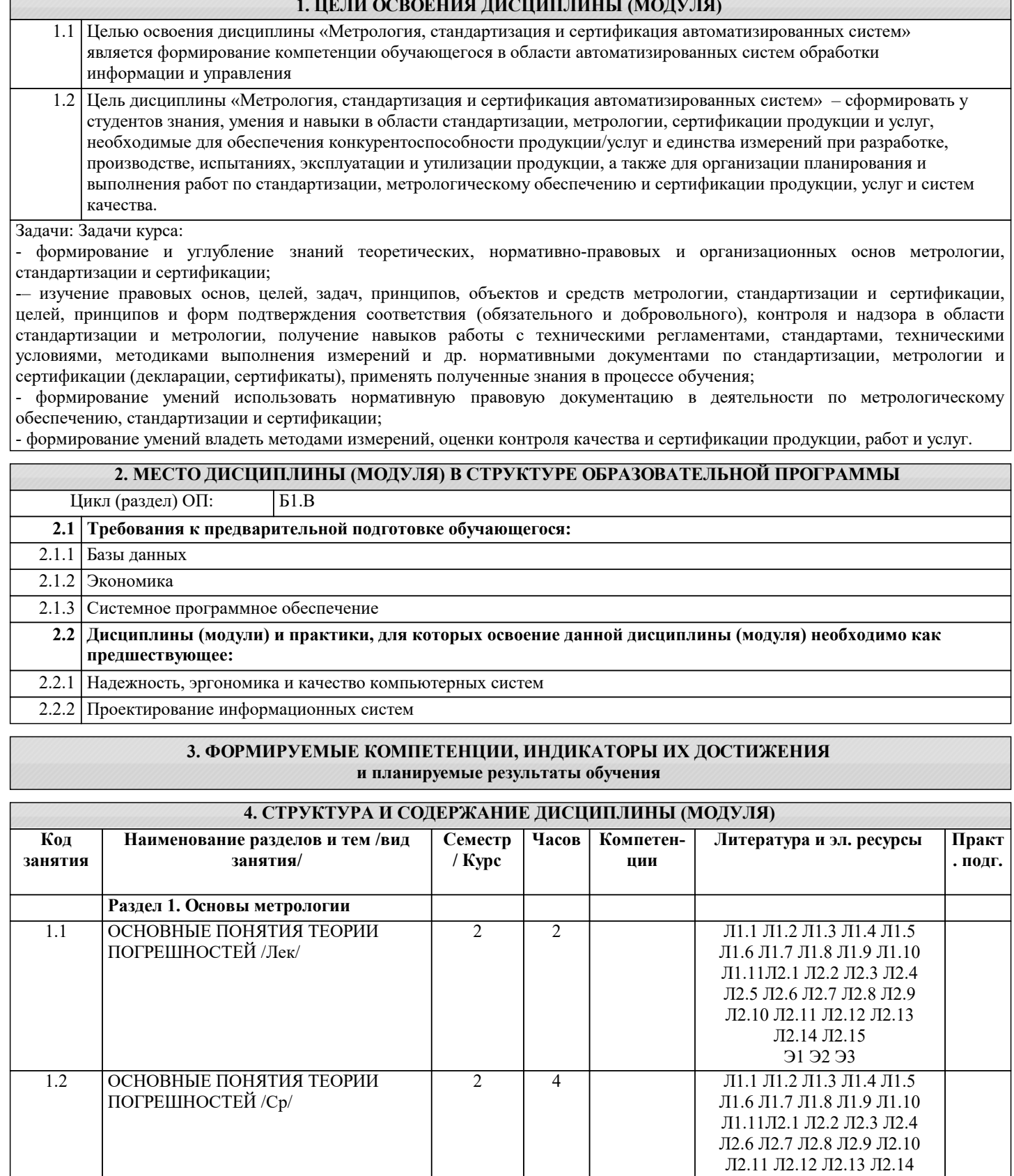

2 2

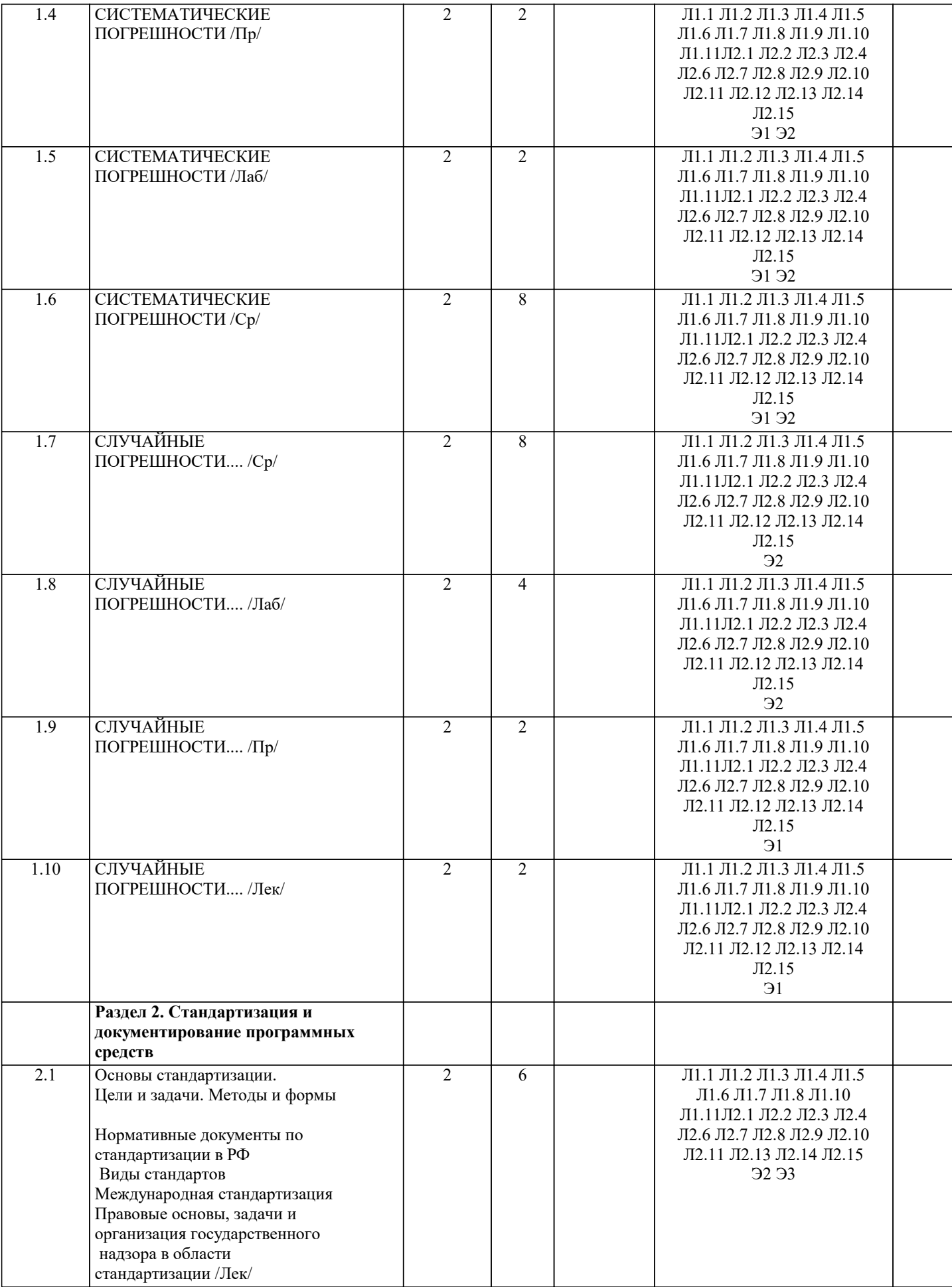

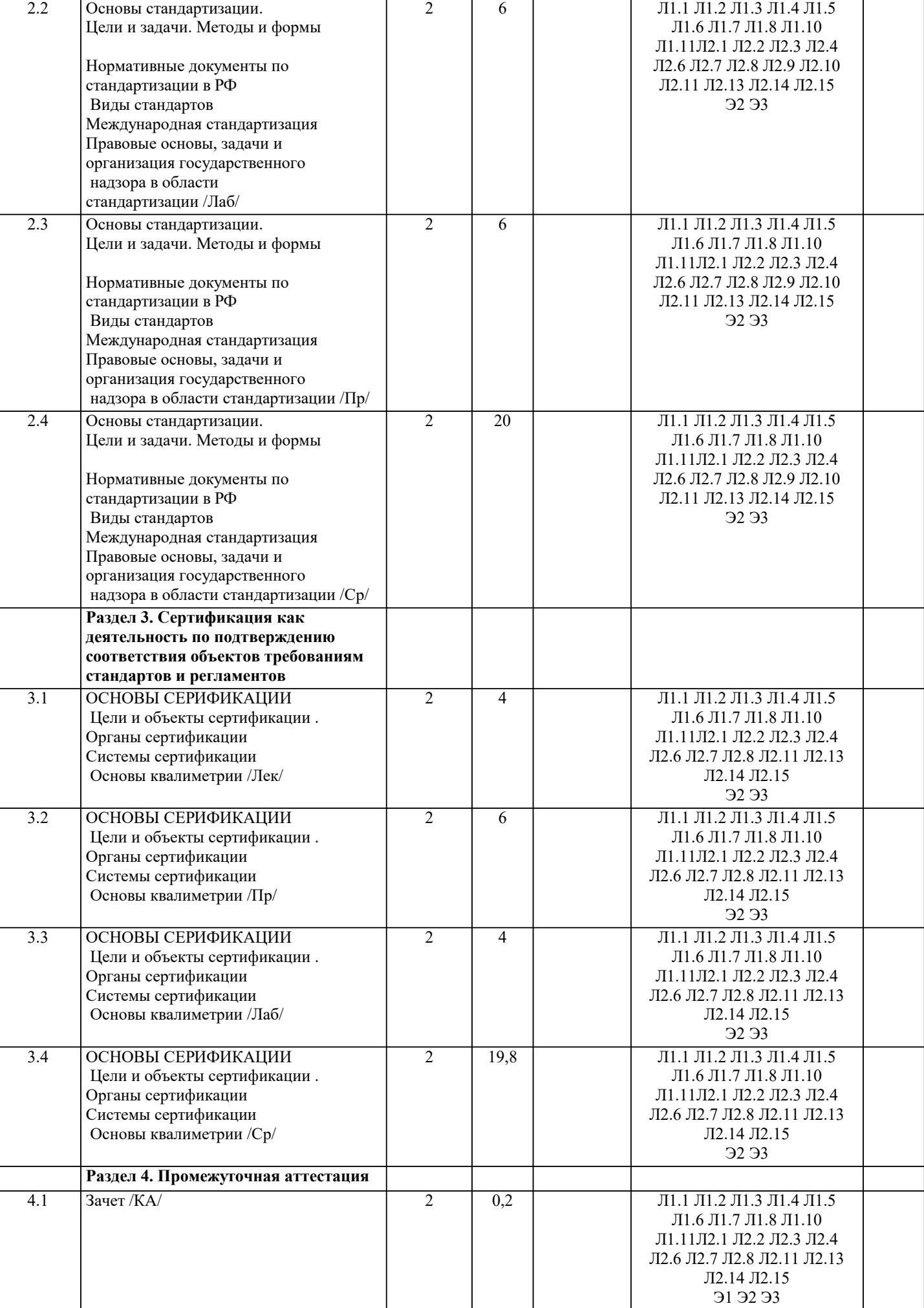

 $\overline{\phantom{a}}$ 

 $\overline{\phantom{a}}$ 

#### **5. ОЦЕНОЧНЫЕ МАТЕРИАЛЫ**

#### **5.1. Контрольные вопросы и задания**

Примерный перечень вопросов к зачету

- 1. Понятие и основные разделы метрологии
- 2. Классификация величин. Основные величины международной системы единиц измерения
- Метолы измерения
- 4. Метрологическое обеспечение производства<br>5. Характеристика объектов измерений
- 5. Характеристика объектов измерений<br>6. Абсолютная и относительная составл
- 6. Абсолютная и относительная составляющие погрешности<br>7. Систематическая и случайная составляющие погрешности
- 7. Систематическая и случайная составляющие погрешности<br>8. Сущность и цели закона «Об обеспечении единства измер
- 8. Сущность и цели закона « Об обеспечении единства измерений»
- 9. Законодательная защита прав потребителей.<br>10. История развития метрологии
- 10. История развития метрологии<br>11. Сущность ФЗ «О техническом
- 11. Сущность ФЗ «О техническом регулировании»<br>12. Основные направления развития НСС
- 12. Основные направления развития НСС<br>13. Иели принятия технических регламент
- 13. Цели принятия технических регламентов
- 14. Классы точности СИ
- 15. Шкалы физических величин
- 16. Понятие и виды поверки средств измерения. Калибровка средств измерения
- 17. Виды метрологического надзора
- 18. Виды метрологического контроля
- 19. Понятие о поверочных схемах
- 20. Система воспроизведения единиц величин<br>21. Классификация средств измерения
- 21. Классификация средств измерения<br>22. Межлунаролные метрологические
- 22. Международные метрологические организации<br>23. Региональные метрологические организации
- 23. Региональные метрологические организации
- 24. Категории стандартов<br>25. Сермины и опрелелени
- 25. Термины и определения в области стандартизации
- 26. Основные задачи стандартизации
- 27. Основные принципы стандартизации<br>28. Параметрическая стандартизация
- 28. Параметрическая стандартизация<br>29. Упорялочение объектов станларть
- 29. Упорядочение объектов стандартизации
- 30. Организация работ по стандартизации
- 31. Применение различных категорий стандартов
- 32. Основные этапы разработки стандартов
- 33. Методы сертификации услуг

34. Международная организация по стандартизации и ее роль в международной торговле и научно – техническом сотрудничестве

35. Основные комитеты ИСО

- 36. Термины и определения в области сертификации
- 37. Особенности сертификации отдельных видов услуг
- 38. Описание сертификата соответствия и порядок его выдачи
- 39. Основные цели и принципы сертификации
- 40. Формы сертификации
- 41. Значение сертификации СМК
- 42. Осуществление инспекционного контроля за сертифицированной продукцией
- 43. Роль стандартизации в международной торговле.
- 44. Процедура аккредитации.<br>45. Принципы аккрелитации.
- 
- 45. Принципы аккредитации. 46. Цель, сферы распространения ГМК и Н.
- 
- 47. Декларирование соответствия.<br>48. Метолы контроля качества пр 48. Методы контроля качества продукции<br>49. Показатели качества ПО в соответстви
- 49. Показатели качества ПО в соответствии с ГОСТ Р ИСО/МЭК 9126. Функциональные возможности. Надежность.
- Практичность.

50. Показатели качества ПО в соответствии с ГОСТ Р ИСО/МЭК 9126. Эффективность. Сопровождаемость и мобильность.

51. Комплексные показатели качества ПО на примере характеристик функциональные возможности и

эффективность<br>52. Факт

52. Факторы универсальность ПО, сопровождаемость ПО, удобство применения ПО и их критерии в соответствии с ГОСТ 28195

- 53. Универсальность, корректность, эффективность ПО в соответствии с ГОСТ 28195
- Описание программы: структура и содержание документа
- 55. Содержание и структура плана документирования
- 56. Состав и краткая характеристика эксплуатационной документации ПС
- 57. Описание программы: структура и содержание документа

 $\sqrt{58}$ . Описание языка: структура и содержание документа

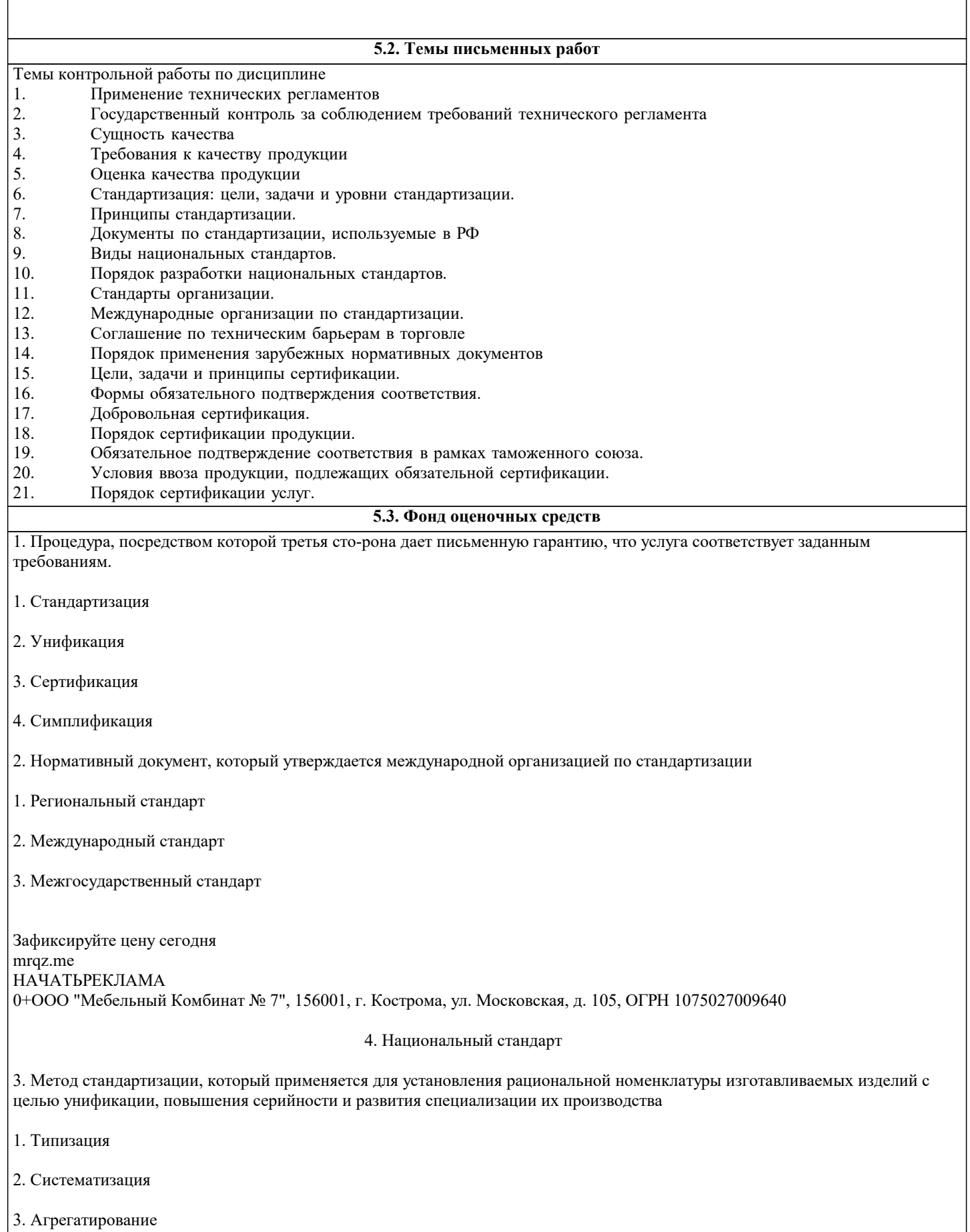

4. Параметрическая стандартизация

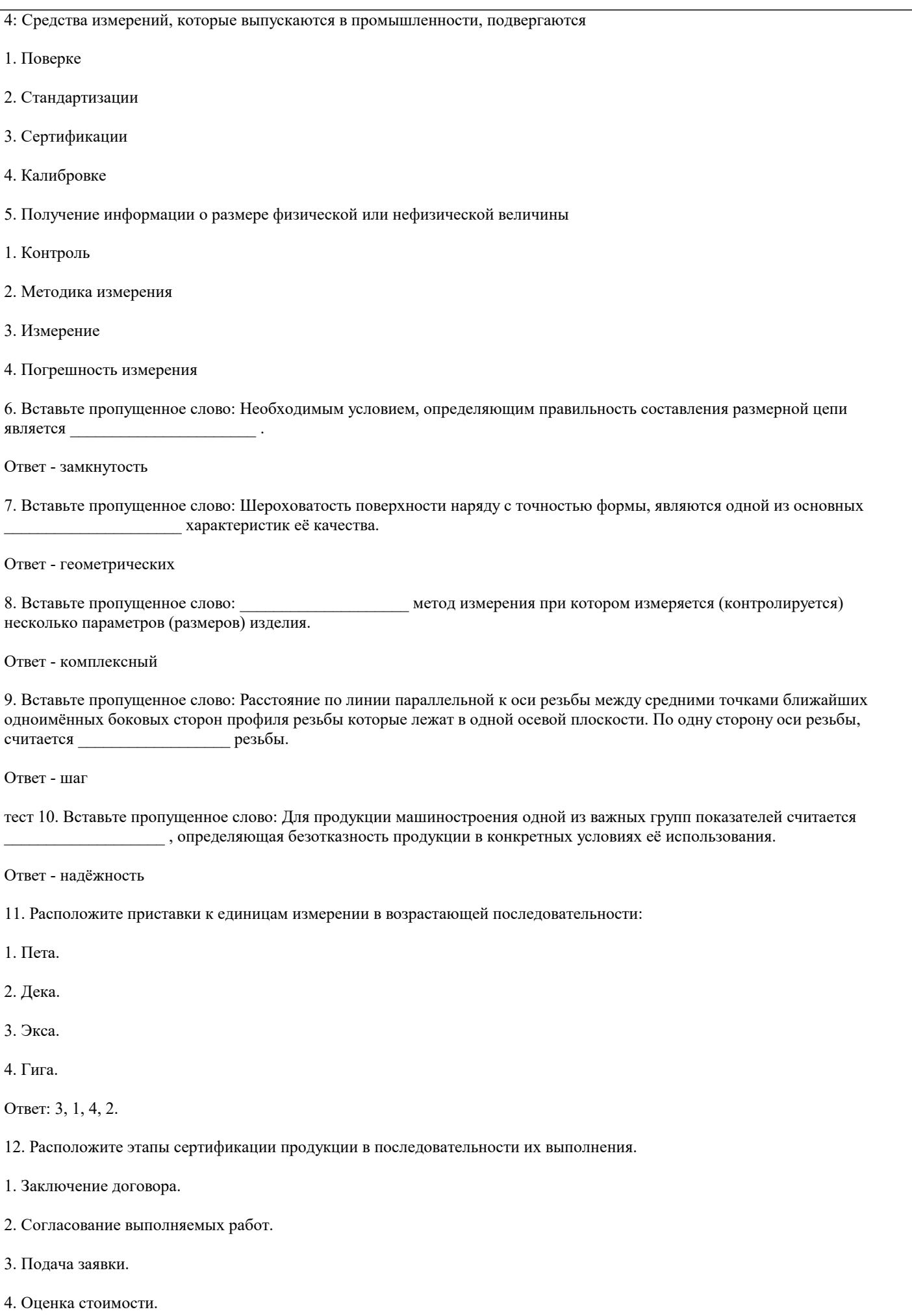

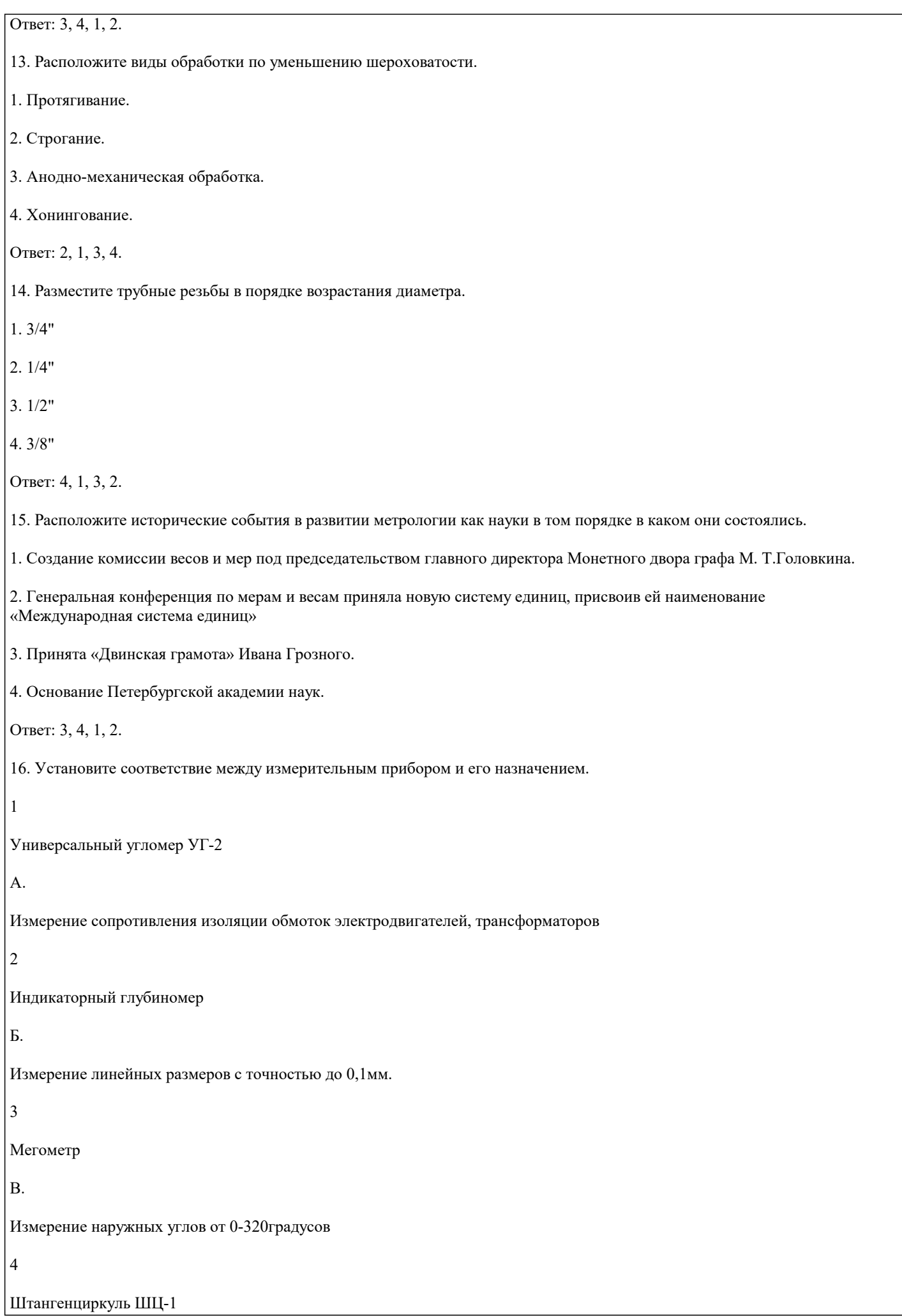

```
Г.
Измерение глубин пазов, отверстий. Высот выступов
1 \quad 2 \quad 3 \quad 4 \quadОтвет: 1-В, 2-Г, 3-А, 4-Б
17. Установите соответствие между величиной и единицами измерения.
1
Ампер
А.
Объём
2
Кг/м
Б.
Частота
3
Герц
В.
Сила тока
4
Литр
Г.
Плотность
1 \quad 2 \quad 3 \quad 4 \quad ; Ответ: 1-В, 2-Г, 3-Б, 4-А
18. Установите соответствие размерных цепей.
1
Линейная
А.
Звенья цепи расположены в непараллельных плоскостях.
2
Пространственная
Б.
Выполняется последней при изготовлении детали или сборки узла.
3
```
УП: 38.03.02 М 3+20.plx стр. 11

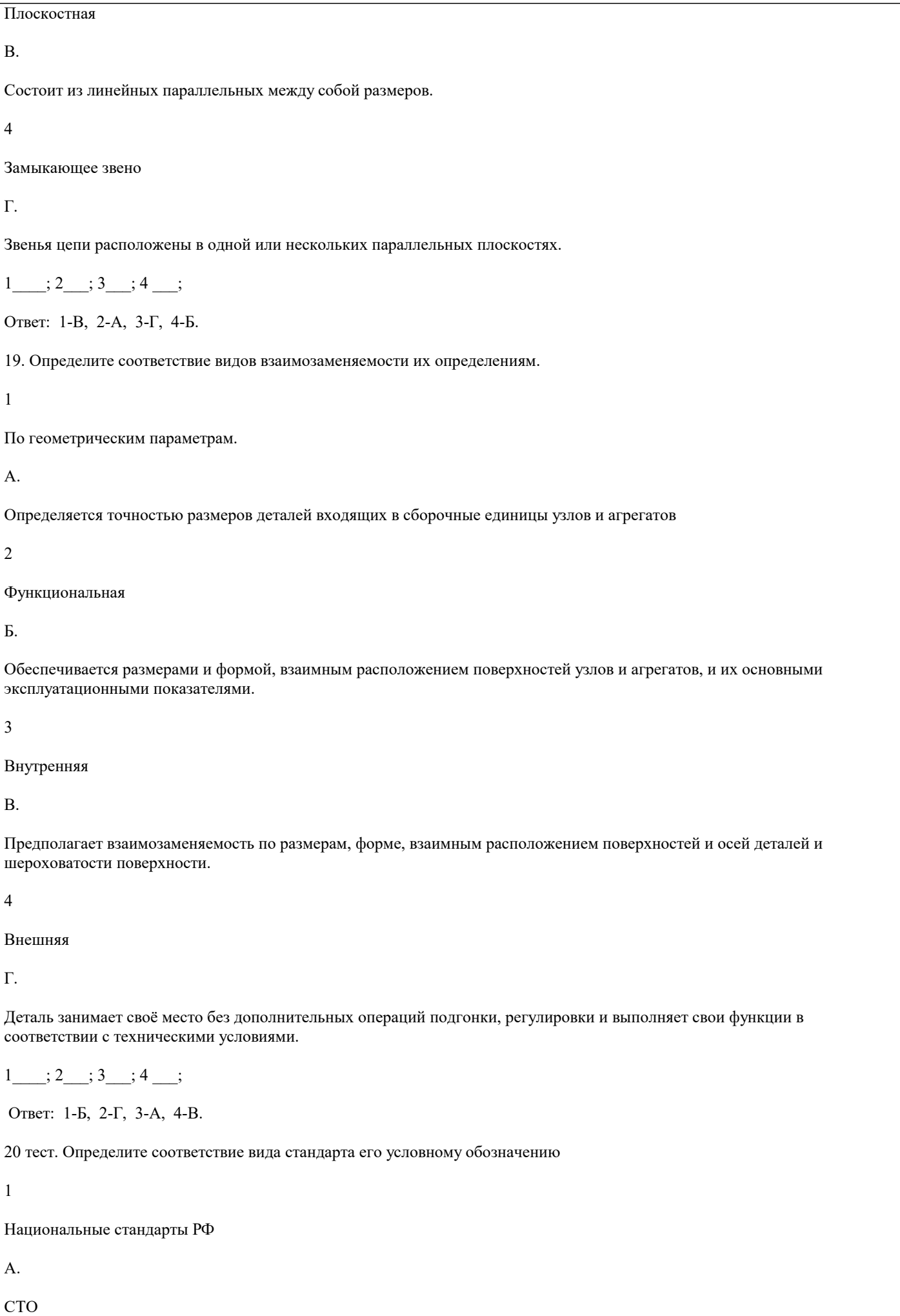

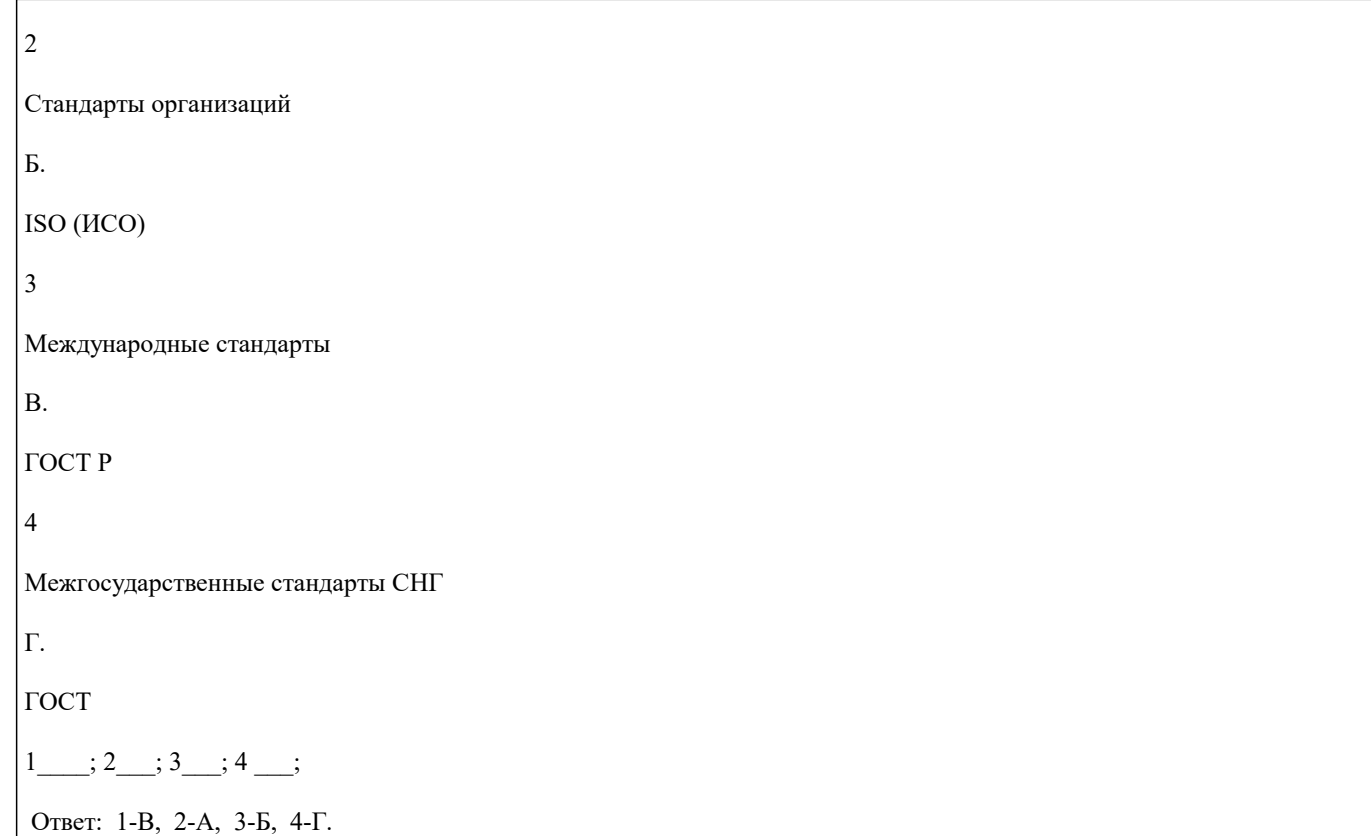

#### **5.4. Перечень видов оценочных средств**

Задания со свободно конструируемым ответом (СКО) предполагает составление развернутого ответа на теоретический вопрос. Задание с выбором одного варианта ответа (ОВ, в задании данного типа предлагается несколько вариантов ответа, среди которых один верный. Задания со свободно конструируемым ответом (СКО) предполагает составление развернутого ответа, включающего полное решение задачи с пояснениями.

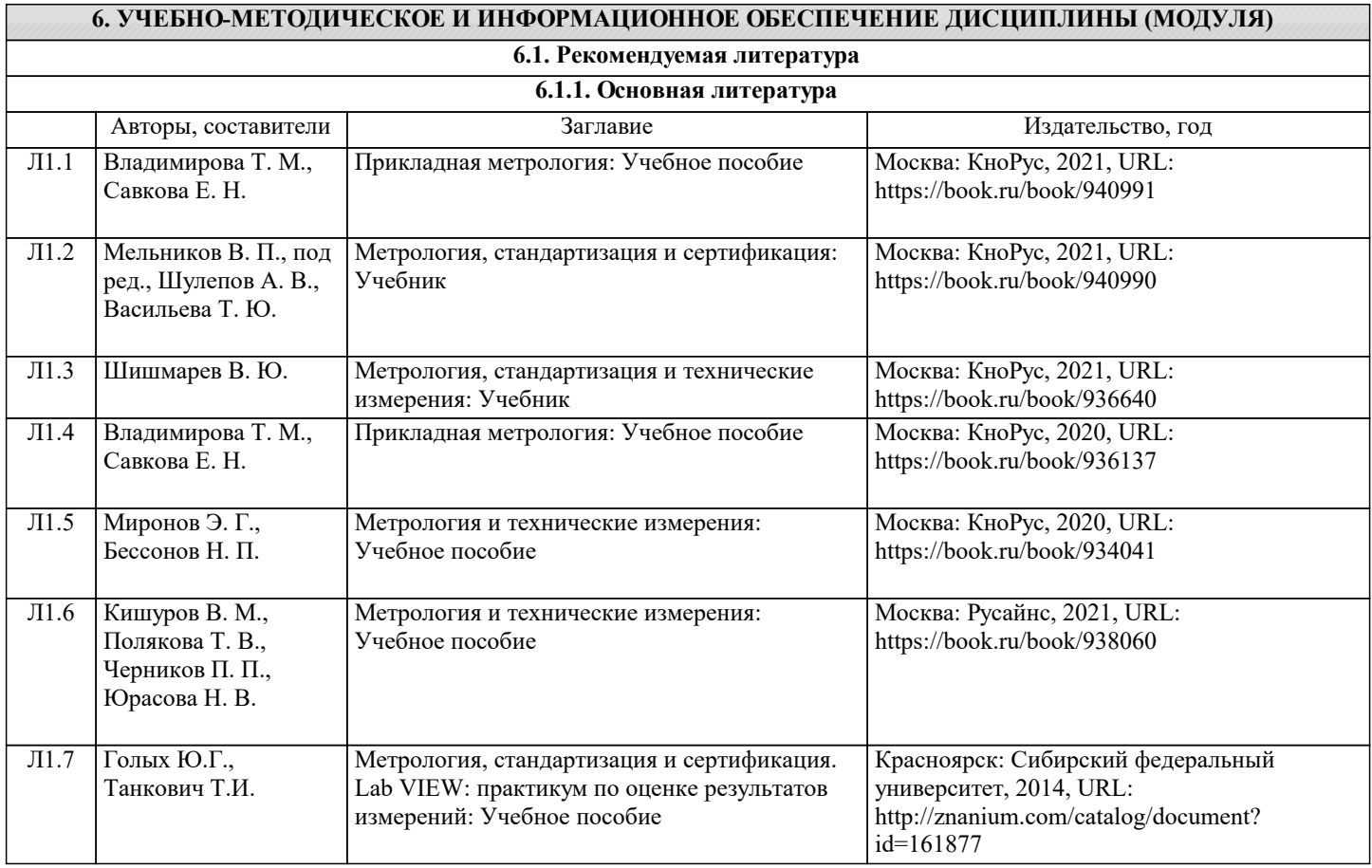

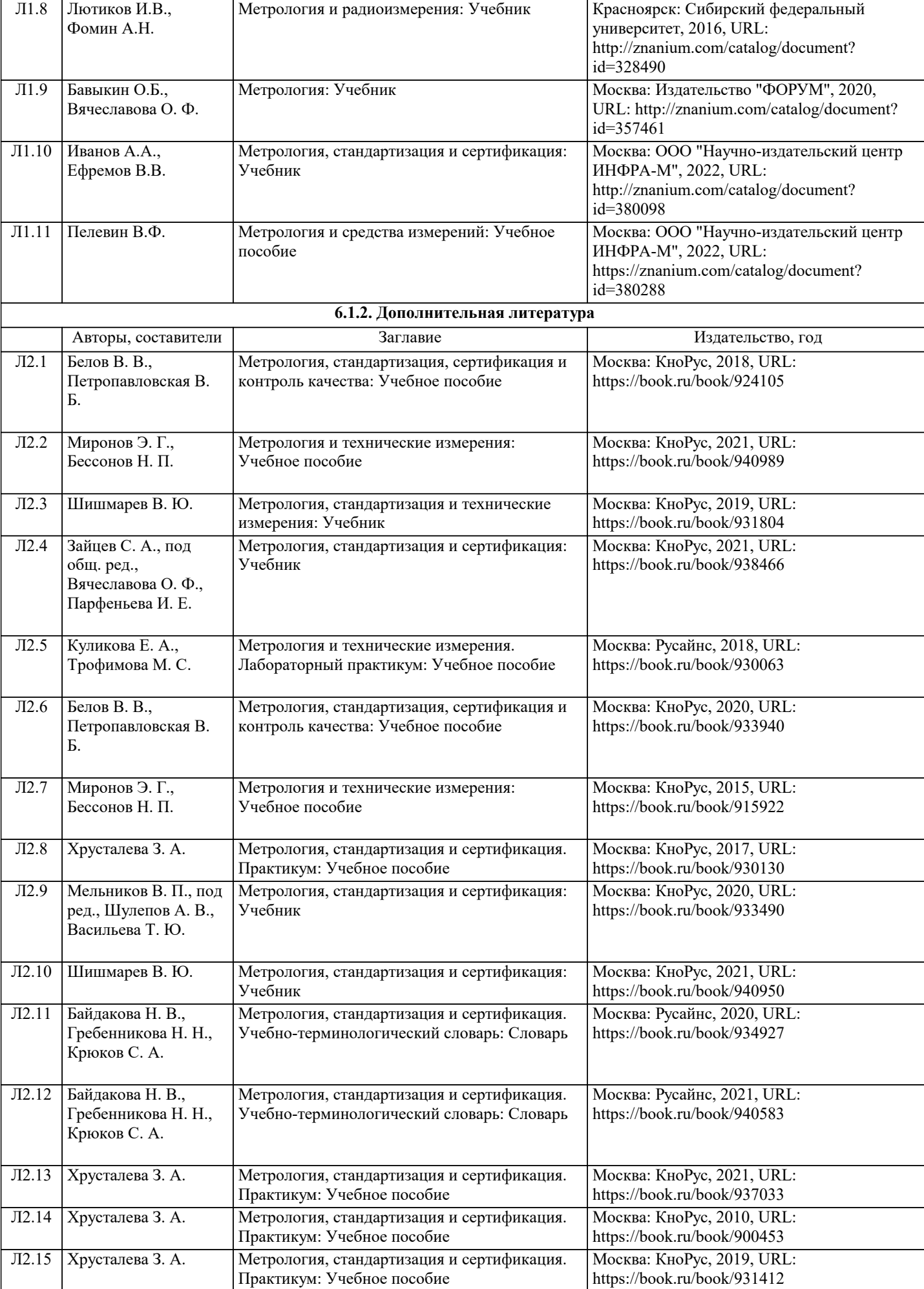

Авторы, составители Заглавие Издательство, год

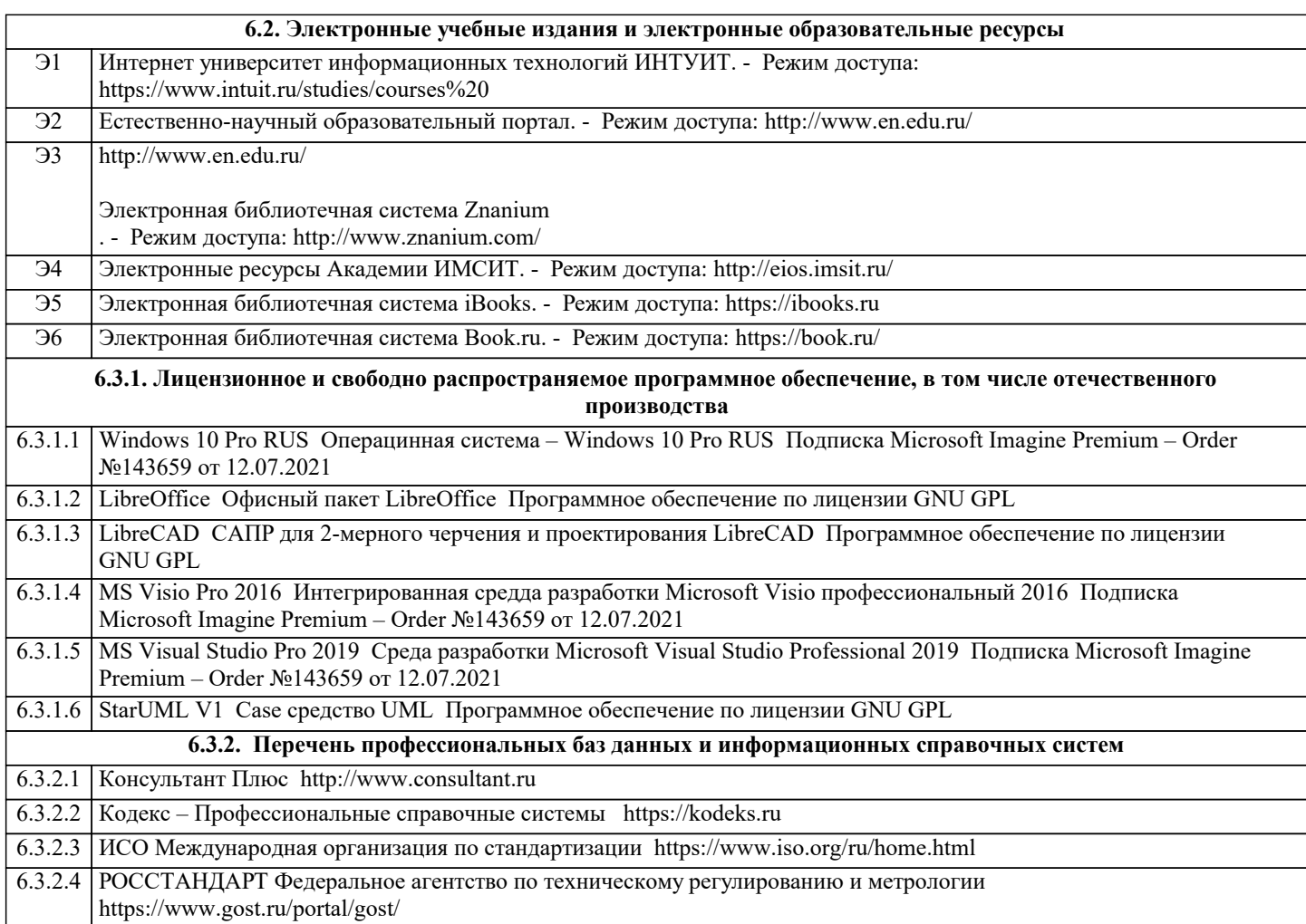

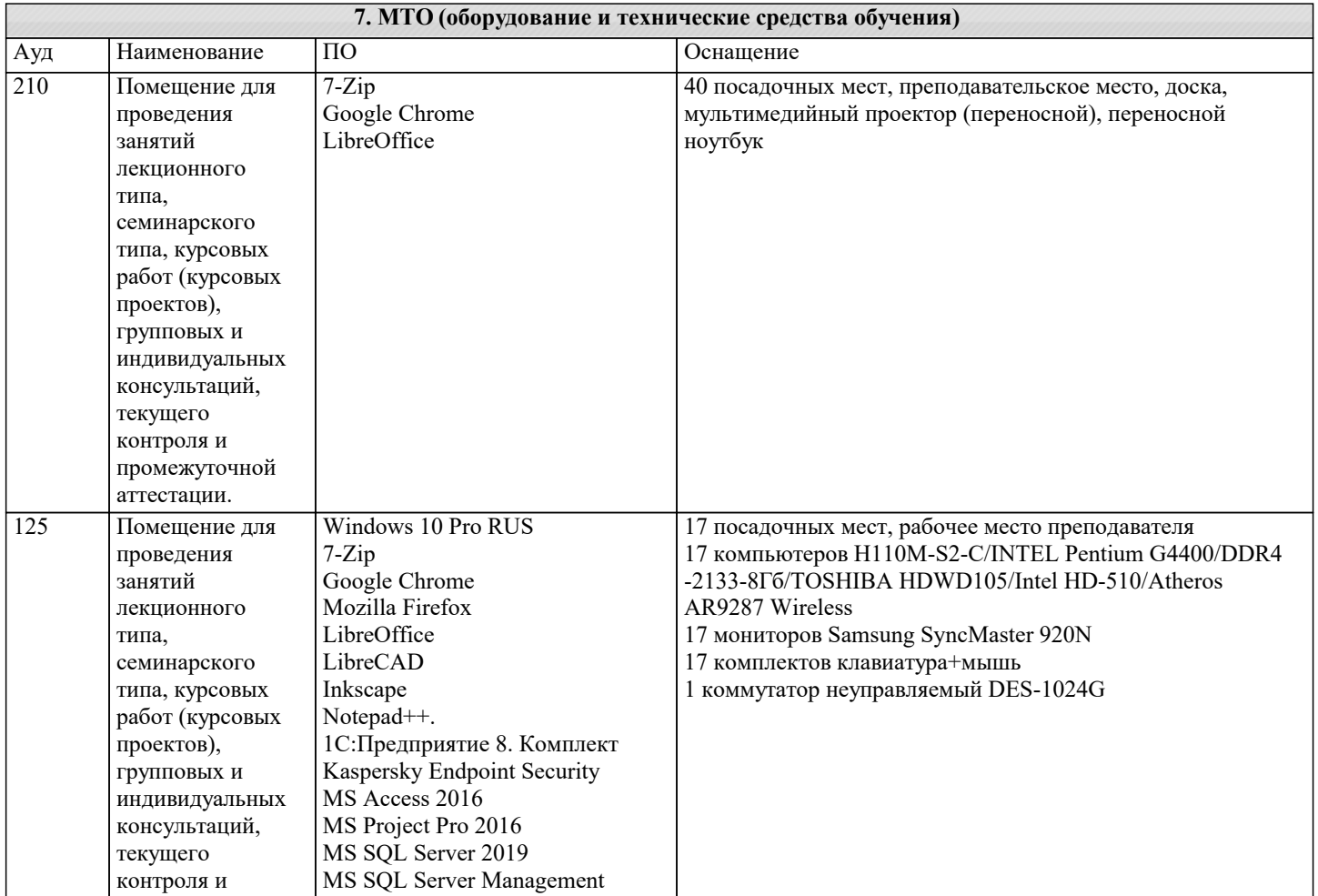

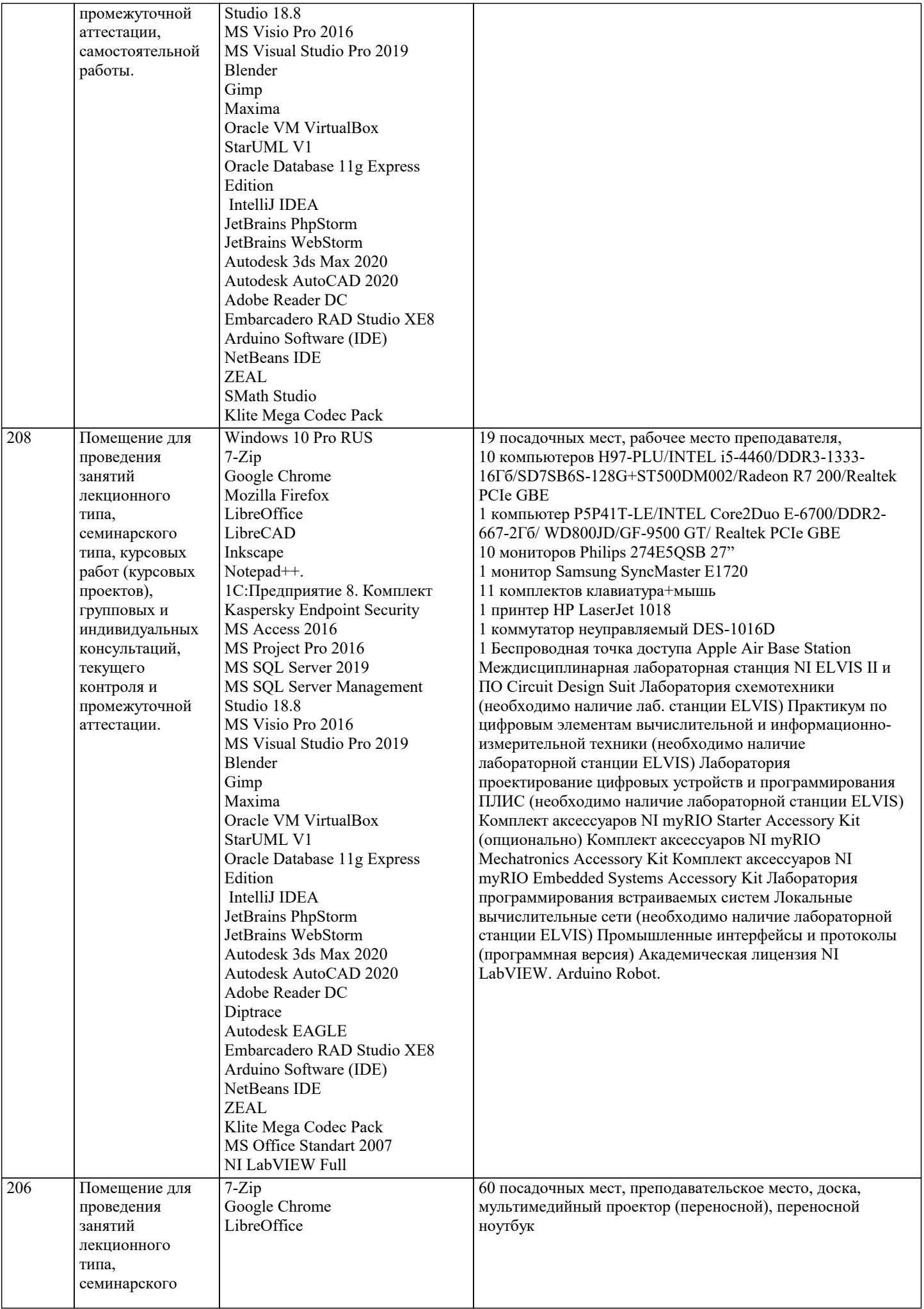

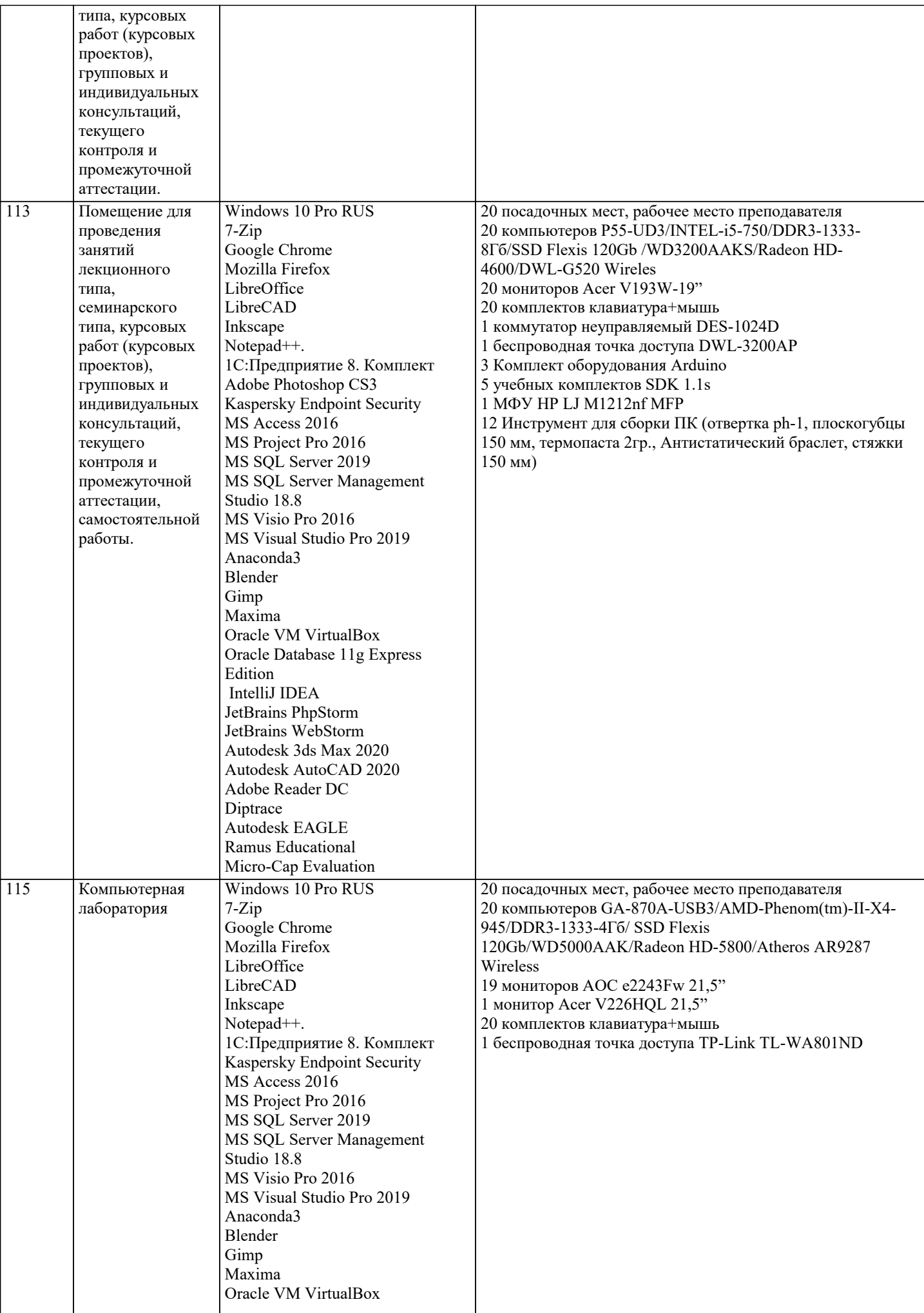

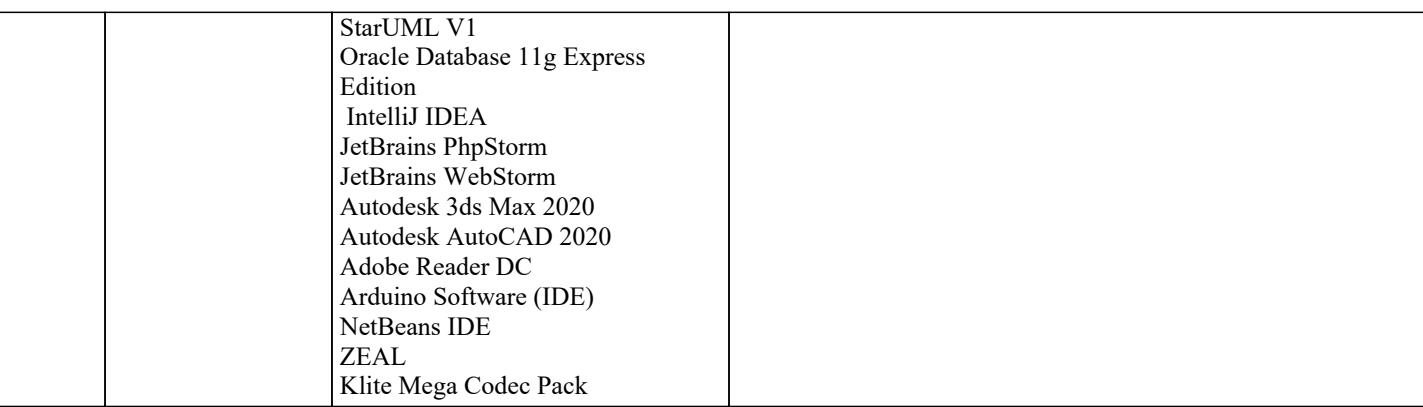

### 8. МЕТОДИЧЕСКИЕ УКАЗАНИЯ ДЛЯ ОБУЧАЮЩИХСЯ ПО ОСВОЕНИЮ ДИСЦИПЛИНЫ (МОДУЛЯ)

В соответствии с требованиями ФГОС ВО по направлению подготовки реализация компетентностного подхода предусматривает использование в учебном процессе активных и интерактивных форм проведения занятий (разбор конкретных задач, проведение блиц-опросов, исследовательские работы) в сочетании с внеаудиторной работой с целью формирования и развития профессиональных навыков обучающихся.

.<br>Лекционные занятия дополняются ПЗ и различными формами СРС с учебной и научной литературой В процессе такой работы студенты приобретают навыки «глубокого чтения» - анализа и интерпретации текстов по методологии и методике лисциплины.

Учебный материал по дисциплине «Высокопроизводительные вычислительные системы». разделен на логически завершенные части (модули), после изучения, которых предусматривается аттестация в форме письменных тестов, контрольных работ.

Работы оцениваются в баллах, сумма которых дает рейтинг каждого обучающегося. В баллах оцениваются не только знания и навыки обучающихся, но и их творческие возможности: активность, неординарность решений поставленных проблем. Каждый модуль учебной дисциплины включает обязательные виды работ - лекции, ПЗ, различные виды СРС (выполнение домашних заданий по решению задач, подготовка к лекциям и практическим занятиям).

Форма текущего контроля знаний - работа студента на практическом занятии, опрос. Форма промежуточных аттестаций контрольная работа в аудитории, домашняя работа. Итоговая форма контроля знаний по модулям - контрольная работа с задачами по материалу модуля.

Методические указания по выполнению всех видов учебной работы размещены в электронной образовательной среде акалемии.

Методические указания и материалы по видам учебных занятий по дисциплине:

Вид учебных занятий, работ - Организация деятельности обучающегося

Лекция Написание конспекта лекций: кратко, схематично, последовательно фиксировать основные положения, выводы, формулировки, обобщения, отмечать важные мысли, выделять ключевые слова, термины. Проверка терминов, понятий с помощью энциклопедий, словарей, справочников с выписыванием толкований в тетрадь. Обозначить вопросы, термины, материал, который вызывает трудности, попытаться найти ответ в рекомендуемой литературе, если самостоятельно не удаётся разобраться в материале, необходимо сформулировать вопрос и задать преподавателю на консультации, на практическом занятии.

- Конспектирование источников. Работа с конспектом лекций, подготовка ответов к Практические занятия контрольным вопросам, просмотр рекомендуемой литературы, работа с текстом. Выполнение практических задач в инструментальных средах. Выполнение проектов. Решение расчётно-графических заданий, решение задач по алгоритму и др.

- Знакомство с основной и дополнительной литературой, включая справочные издания, Самостоятельная работа зарубежные источники, конспект основных положений, терминов, сведений, требующихся для запоминания и являющихся основополагающими в этой теме. Составление аннотаций к прочитанным литературным источникам и др.

## 9. МЕТОДИЧЕСКИЕ УКАЗАНИЯ ОБУЧАЮЩИМСЯ ПО ВЫПОЛНЕНИЮ САМОСТОЯТЕЛЬНОЙ РАБОТЫ

Основными залачами самостоятельной работы студентов, являются: во-первых, продолжение изучения дисциплины в ломашних условиях по программе, предложенной преподавателем: во-вторых, привитие студентам интереса к технической и математической литературе, инженерному лелу. Изучение и изложение информации, полученной в результате изучения научной литературы и практических материалов, предполагает развитие у студентов как владения навыками устной речи, так и способностей к четкому письменному изложению материала.

Основной формой контроля за самостоятельной работой стулентов являются практические занятия, а также еженелельные консультации преподавателя.

Практические занятия - наиболее подходящее место для формирования умения применять полученные знания в практической деятельности.

При подготовке к практическим занятиям следует соблюдать систематичность и последовательность в работе. Необходимо сначала внимательно ознакомиться с содержанием плана практических занятий. Затем, найти в учебной литературе соответствующие разделы и прочитать их. Осваивать изучаемый материал следует по частям. После изучения какой-либо темы или ее отдельных разделов необходимо полученные знания привести в систему, связать воедино весь проработанный материал.

При подведении итогов самостоятельной работы преподавателем основное внимание должно уделяться разбору и оценке лучших работ, анализу недостатков. По предложению преподавателя студент может изложить содержание выполненной им письменной работы на практических занятиях